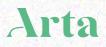

# Dashboard Training

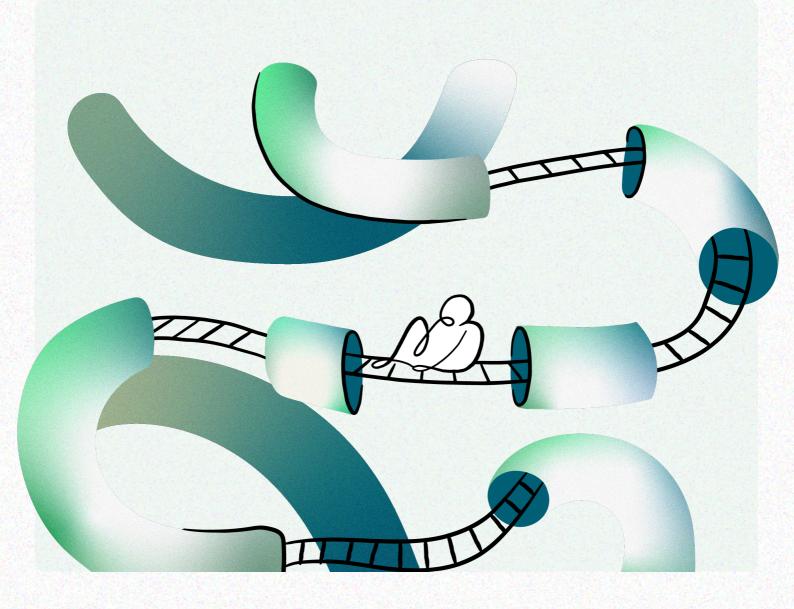

## Let's get started

The first person for each company should go to <u>dashboard.arta.io/sign\_up</u> and create an account.

They will be prompted to create an **Organization**.

From there, under **Organization > Users** they can invite other staff and stakeholders with varying permissions:

An **owner** has read and edit access to all aspects of an Organization, including API Keys, Notifications, Users, Shipments, and Billing

A **member** can view all aspects of an Organization but is only able to create and manage Quote Requests and Shipments.

A **read-only** user can view all aspects of an Organization but does not have the ability to create or edit.

All Users will be able to see all of the Organization's Bookings, Requests, and Shipments.

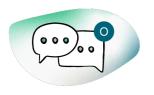

# <u>Rules</u>

Email Rules are set for the Organization.

Emails are sent automatically to Origin or Destination contact throughout the shipment lifecycle.

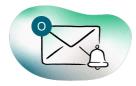

# **Subscriptions**

Email Subscriptions are set for the Organization.

Specific emails can be set up to automatically receive shipment lifecycle emails.

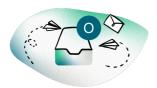

# <u>Inbox</u>

Inbox notifications are set for the User

Users can receive notices to their Dashboard Inbox, with daily or hourly email digests.

Check out the <u>Recommended Communications</u> <u>Configuration</u> article in our Manual.

# Searching

Navigate using the sidebar and search using Arta's Shortcode, or your company's Public Reference

Search by any reference, contact or address

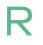

Shortcodes that start with R are only searchable under Request

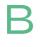

Shortcodes that start with B are only searchable under Hosted Products > Bookings

# Filtering

Basic Filters: Status, Quote Type, Exception, Followed By

Timeline: Booked, Collection dates, Delivery dates, Completed

Geography: Origin, Destination

# Important data fields

#### **Object Type**

- Arta has a set list of object types used for quoting
- Alcohol, automotives and firearms are not supported

#### Size (metric, imperial)

- Height and length are required for each object
- Weight is only required for large objects
- External shipping dimensions are required for every component of an object

#### Value (USD, CAD, GBP, EUR, HKD)

- Object values are used to calculate insurance
- Should represent the total invoiced to the buyer, including premiums and taxes

#### Packing

- Arta has a set list of current packing types supported
- Arta has packing requirements for each object and evaluates if current packing is sufficient while quoting

#### Details

- Objects can be specifically listed as fragile and Arta will parse the object description for fragile keywords
- Titles and images are included on manifests and BOLs

#### **Client References**

- Public reference field for buyers reference
- Internal reference field for record keeping

# Data required to book a shipment

#### To Quote

| Address  | Object         |
|----------|----------------|
| Postcode | Туре           |
| Country  | Height x Width |
|          | Value          |

#### To Book

| Address        | Object         |
|----------------|----------------|
| Street Address | Туре           |
| City           | Height x Width |
| Postcode       | Value          |
| Country        |                |
| Contact        |                |
| Information    |                |

**Highly recommended**: Depth, Weight, Shipment Public Reference, Object Public Reference, Insurance opted in or out.

## The Actions Menu

#### Request

Use **Copy Request** to edit details, and Arta will pre-populate the request form with current information.

If you have specific deadlines or other complex details, ask Arta for a **Custom Request**.

When you want to **Share Request** to have the customer review and potentially book a quote.

#### Booking

**Share Booking** if you want the buyer to confirm their address, review quotes and select and pay for their shipment.

#### Shipment

If the shipment is not ready for release, **Request Hold to Collect** and Arta will hold off scheduling a pickup.

If your client is looking for their **Tracking** link, check out our 'Go To' menu. Bookings, Requests and Shipments

#### **Booking**

**Request** 

quotes.

Customers can input or edit the destination address, generating requests to different locations.

A single combination of

origin and destination

information will

generate multiple

| ents                                                                                                 | Arta                                                                                                    | _    |                              |      |
|----------------------------------------------------------------------------------------------------|----------------------------------------------------------------------------------------------------|------|------------------------------|------|
|                                                                                                    | Compared to the second second se |      |                              |      |
|                                                                                                    | Enter your shipping address and contact details get shipping quotes.                                                                                                    | s to |                              |      |
|                                                                                                    | Full shipping address Address First Line *                                                                                                    |      |                              |      |
|                                                                                                    | Address Second Line<br>Apt Sulte no. etc                                                                                                    |      |                              |      |
|                                                                                                    | City * State/Region                                                                                                    |      |                              |      |
|                                                                                                    | Zip/Postal Code Country * United States of America                                                                                                    | ~    |                              |      |
| econd Day Air #2942809<br>relivers in two business days once ship                                    |                                                                                                    |      |                              |      |
|                                                                                                    |                                                                                                    |      | \$255.17 USD                 | Book |
| elivers in two business days once ship<br>ays for collection and packing of objec                    | ts before they're shipped. \$996.12 USD Book Next Day Air #2942808 Delivers the following business day once shipped.                                                                                                    |      | \$255.17 USD                 | Book |
| elivers in two business days once ship<br>ays for collection and packing of objectiew<br>iew Details | ts before they're shipped. \$996.12 USD Book Next Day Air #2942808 Delivers the following business day once shipped. View Details                                                                                                    |      | \$255.17 USD<br>\$176.36 USD | Book |
| elivers in two business days once ship<br>ays for collection and packing of objectiew<br>iew Details | ts before they're shipped. \$996.12 USD Book Next Day Air #2942808 Delivers the following business day once shipped. View Details \$1,793.88 USD Book Second Day Air #2942807 Delivers in two business days once shipped. View Details                                                                                                    |      |                              |      |
| elivers in two business days once ship<br>ays for collection and packing of objectiew<br>iew Details | ts before they're shipped. \$996.12 USD Book Next Day Air #2942808 Delivers the following business day once shipped. View Details \$1,793.88 USD Book Second Day Air #2942807 Delivers in two business days once shipped. View Details                                                                                                    |      |                              |      |

#### Arta Parcel

Collection and custom packaging for smaller objects with expedited shipping via preferred parcel networks. Please allow 5-7 business days for collection and packing of objects before they're shipped.

Second Day Air #2942765

Delivers in two business days once shipped. Please allow 5-7 business days for collection and packing of objects before they're shipped. <u>View Details</u>

Track Shipment

#### Shipment

The selected quote will alert Arta of a physical movement that needs to occur, which can now be tracked by the customer.

# How we give your buyers choice

By Sharing Requests directly from the dashboard, Arta ca send an email to the destination contact with a link to a Booking session, empowering your buyers to choose a shipping option that best suits their budget and timeline.

| ARTA ☉<br>Book your shipment                                                                   | Arta                                                                                                    |
|------------------------------------------------------------------------------------------------|----------------------------------------------------------------------------------------------------|
| Ships from     Ships to Edit     Bozemar, MT, US     Ocean Township, NJ, US                    | • ···· O<br>Ships to Quotes Track                                                                                                    |
| Review what we are shipping<br>Object #878005<br>Tife not provided<br>Art, Photograph (framed) | < Edit abiceino address Choose a shipping option                                                                                                    |
|                                                                                                | Arta Transit Insurance     Your shipment is protected     Implication     A full risk policy that covers objects and shipping costs for objects handled and     transported with Arta.                                                         |
|                                                                                                | Arta Premium (1)<br>Specialized climate-controlled transportation and museum quality packing, handled by trained technicians from wall to wall. The carrier will<br>reach out to schedule a delivery window once the shipment is in your area. |
|                                                                                                | Specialized Shuttle #2432467 \$2,392.31 USD Book                                                                                                    |
|                                                                                                |                                                                                                    |
|                                                                                                |                                                                                                    |

# How we meet buyers where they're at

Arta Booking is a secure, Arta-hosted web page enabling your customers to intuitively book and pay for a shipment that meets their needs.

|                                       | EDITIONS                     |                          |                                                                                      |                                         | EDITIO                                            | <b>N</b> 2                   |                                                             |     |
|---------------------------------------|------------------------------|--------------------------|--------------------------------------------------------------------------------------|-----------------------------------------|---------------------------------------------------|------------------------------|-------------------------------------------------------------|-----|
| Booky                                 | your shipment                |                          |                                                                                      | • • • • • • • • • • • • • • • • • • • • | <b>~</b>                                          | 0                            | 0                                                           |     |
| Ships from<br>New York, NY, US        | Ships to Edit<br>Ardsley, US |                          |                                                                                      | Ships to 0                              | Quotes                                            |                              | ack                                                         |     |
| Review what we are shi                | inning                       |                          | Edit shipping address                                                                |                                         |                                                   |                              |                                                             |     |
| OBJECT #864164                        |                              |                          | Choose a shipping op                                                                 | tion                                    |                                                   |                              | USD 🗸                                                       |     |
| Art, Painting (unframed)              |                              |                          | <b>O</b> ARTA Transit Insurance                                                      | )                                       |                                                   |                              |                                                             |     |
| A PA                                  |                              |                          | Your shipment is protected                                                           |                                         | ull risk policy that cov<br>nsported with ARTA. ( |                              | osts for objects handled and                                |     |
|                                       | NA M                         |                          | ARTA Parcel (2)<br>Collection and custom packagir<br>days for collection and packing |                                         |                                                   | ing via preferred parcel net | works. Please allow 5-7 business                            |     |
|                                       |                              | Baller.                  | Next Day Air #2407659<br>Delivers the following business d<br><u>View Details</u>    | ay once shipped.                        |                                                   |                              | \$6.00 USD Воок                                             |     |
| R.A.                                  |                              | ~                        | Second Day Air #2407658<br>Delivers in two business days ond<br><u>View Details</u>  | e shipped.                              |                                                   |                              | \$6.00 USD <b>ВООК</b>                                      |     |
| tep 1) Purchase Art                   | twork                        |                          |                                                                                      |                                         | Metro, 2004<br>ROBIN ROCKER                       |                              |                                                             |     |
|                                       |                              |                          |                                                                                      | <u>#</u>                                | \$14000 USD                                       |                              | to wall. The carrier                                        |     |
| ame<br>Annie Collector                |                              |                          |                                                                                      |                                         |                                                   |                              |                                                             |     |
|                                       |                              |                          |                                                                                      |                                         |                                                   |                              |                                                             |     |
| nail Address<br>collector@example.coi | m                            |                          |                                                                                      |                                         |                                                   |                              |                                                             |     |
|                                       |                              |                          |                                                                                      |                                         |                                                   |                              |                                                             |     |
| edit Card<br>1242 4242 4242 4242      |                              |                          |                                                                                      |                                         |                                                   |                              |                                                             |     |
|                                       |                              |                          |                                                                                      |                                         |                                                   | Payment complet              | te                                                          | ×   |
| piration<br>05/24                     | Verif                        | cation Code              |                                                                                      |                                         |                                                   |                              |                                                             |     |
|                                       | .43                          |                          |                                                                                      |                                         |                                                   | Thank you for                | your purchase of:                                           |     |
|                                       | COMPLETE PURC                | CHASE                    |                                                                                      |                                         |                                                   | Metro, 2004<br>ROBIN ROCKER  |                                                             |     |
|                                       |                              |                          |                                                                                      |                                         | Veri<br>14:                                       | Click "configure s           | shipping" below to set up<br>ling with our logistics partne | er, |
| tep 2) Book Shippi                    | •                            | irected to ARTA to conf  | ioure and                                                                            |                                         |                                                   |                              |                                                             |     |
| non completing you                    |                              | n cencu no minimi to com | iguic anu                                                                            |                                         |                                                   |                              |                                                             |     |

# How you can follow along

Maintain a consistent brand experience and keep your buyers in the know with publicly accessible <u>Shipment Tracking</u>.

Shipments being transported by common parcel carriers will include event tracking details.

Cover images are **customizable** and provide additional **branding space** to highlight your brand and capture the attention of your customers.

Third party followers can opt into SMS & email notifications directly from Tracking.

| [Gallery Name]                                                                                                    | Arta                                                                                                    |  |
|----------------------------------------------------------------------------------------------------|----------------------------------------------------------------------------------------------------|--|
| Shipment GALA-874518<br>Shipment Created: May 16, 2023 10.25 PM EDT<br>Ref: NIO889 440014815(14234684 ①<br>Arta Premium                                                                                                    | Pending Confirmed Collected In Transit<br>Fit, Nov 22 Fit, Nov 22 Completed                                                                                                    |  |
| Ships from<br>Tawn Miller Estate<br>North Avenue 234a<br>Ships to<br>Buyer Residence<br>Surget Street 21<br>New York, WY, US              Ships to<br>Surget Street 21<br>London, UK<br>Ships to<br>Buyer Residence<br>Ships to<br>Buyer Residence              Ships to<br>Buyer Residence              Ships to<br>Buyer Residence | Please check back later for delivery schedule.                                                                                                    |  |
| Services Included In Delivery<br>② Arta Transit<br>Insurance                                                                                                    | Package #85265 Transf Exception 0 Tracking overtia<br>FedEx #875821LOP/4122X89                                                                                                    |  |
|                                                                                                    | Object #767952         Emily Geraldine Coonan (1885-1971) Bonsecours Church 14 x 10 1/4 in. (35.6 x 26 cm.) (Painted circa 1925.)         Art. Painting fitmand), Reference. Let 32         Object #767933         After Joan Mink (1983-1983); La naissance du jour (The Birth of the Day);         Art, Work on Paper (framed with glass), Reference. Lot 66 |  |
|                                                                                                    |                                                                                                    |  |
|                                                                                                    |                                                                                                    |  |
|                                                                                                    |                                                                                                    |  |

# How we notify you

<u>Email notifications</u> provide fundamental tracking updates through a shipment lifecycle. We can provide these updates to members of your business, or directly to an origin or destination contact.

These communications are highly customizable to create a cohesive branded experience.

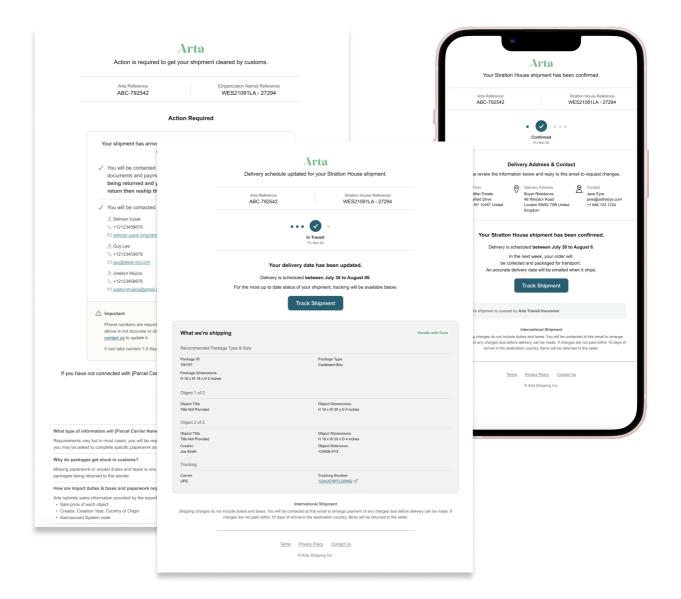

Dashboard Training

# How we navigate customs

Arta's <u>Electronic Customs Documentation</u> collects information to confirm accuracy of shipment details for customs. Upon completion, Arta receives authorization to use information in customs filing.

means.

Arta has <u>exceptions</u> that will be visible on the Dashboard and Tracking when a shipment is stalled.

Arta will add an alert to **Tracking** pages when an exception occurs.

If **Email Rules** are configured, Arta will send a notification email to the destination contact when applicable.

Arta will add an alert to the shipment on your **Dashboard** with a more thorough explanation.

You can **filter** for shipments with **Exceptions** on their dashboard.

You can sign up for **notifications** on exceptions in the Dashboard.

Customers will be able to **contact Arta directly** with questions regarding these exceptions.

# **Types of Exceptions**

Clients can add a **Hold to Collect** exception with an intended release date. Client will be responsible for removing this exception when the shipment is ready for release.

Arta will add a **Customs Information Required** exception for all international shipments until the ECD form is complete or a Commercial Invoice is provided

Arta will also update shipments with common logistics exceptions such as **Change of Address, Held at Customs** or **Not Ready for Delivery** 

#### **Current Exceptions**

Requested Hold to Collect Requested Hold to Deliver Held at Customs Not Ready for Release Not Ready for Delivery Incorrect Address Inaccurate Object Details Prepayment Required Direct Payment Required Customs Information Required Change of Address Request Wrong Item Damaged Items Lost in Transit

# Contact us

Support: hello@arta.io New York: +1 646-828-7333 London: +44 20 3983 8466 Insurance: claims@arta.io

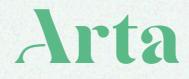